## SAP ABAP table PC20Y {Payroll Results: Name of Employee}

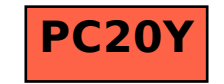